# Novinky a možnosti využití IT v energetice

Karel Noháč

Leden 2020

## Obsah prezentace

- **IN Historie a současnost využití IT v praxi**
- $\triangleright$  Konsolidace HW a SW v IT
- ▶ Nové možnosti pro energetiku a elektroenergetiku
- ▶ Zpracování textů a dalších dokumentací snadno

# Historie a současnost využití IT v praxi

 $\triangleright$  Od extrémní specializace HW a nezbytnosti individuálně implementovat HW

až po . . .

- $\blacktriangleright$  Kompletní sjedocení HW okolo několika platforem se společnými operačními systémy
- $\blacktriangleright$  Unifikovaný uživatelský přístup

# Historie a současnost využití IT v praxi

### $\triangleright$  Opakující se úlohy:

- $\blacktriangleright$  Provádění vědeckotechnických a ekonomických výpočtů
- I Zpracování a prohledávání rozsáhlých databází
- I Vytváření elektronických dokumentů
- $\blacktriangleright$  Řízení externího  $HW$
- ▶ Nové úkoly
	- **> Zpracování multimédií**
	- $\blacktriangleright$  Transport informací, komunikace
	- **Přístup k internetovým službám a Big Data**

# Konsolidace HW a SW v IT

 $\blacktriangleright$  HW a SW je *dostačující* pro standardní úkoly (kromě bezpečnosti)

▶ Není nutné upgradovat pravidelně HW (kromě mobilních zařízení)

 $\blacktriangleright$  Lze pro většinu úloh používat kvalitní repasovaný HW

I Možnosti Operačních systémů (OS) a aplikací se vyrovnávají

- $\triangleright$  Vybavenost MS Windows Linux (Ubuntu, ...), Apple OS, ... jsou porovnatelné
- $\triangleright$  Schopnosti aplikací pro běžné úlohy se srovnávají
- I Komerční a volná řešení jsou na podobné úrovni

# Konsolidace OS

 $\blacktriangleright$  Aplikace lze spouštět v libovolném prostředí díky:

- ▶ Virtualizace (Oracle VM VirtualBox, VMware Workstation Pro,  $DosBox, \ldots$ )
- ▶ Zapouzdření prostředí (container) pro aplikace (Docker, ...) pro bezproblémovou přenosnot bez instalace (portabilitu)
- **Implementace služeb jiného OS (Wine na LINUX, Windows** Subsystem for Linux (WSL) na Windows 10, ...)
- I Vzdálený přístup k výpočetním a datovým zdrojům
- $\blacktriangleright$  Aplikace pracují ve virtuálním stroji, nebo cloudu:
	- $\blacktriangleright$  IVM Java Virtual Machine
	- ▶ Cloudové aplikace a sdílení dat

# Online prostředí (cloud)

### I Sdílení dat

▶ DropBox, MS One Drive, Google Drive, Disk Google, ...

### ▶ Aplikační kancelářská prostředí

▶ MS Office 365, Google Apps - G Suite, Overleaf, ...

### **• Vývojová kolaborativní prostředí**

 $\blacktriangleright$  GitHub, Google Cloud, ...

Nové možnosti pro energetiku a elektroenergetiku 1

### $\blacktriangleright$  Kancelářské práce

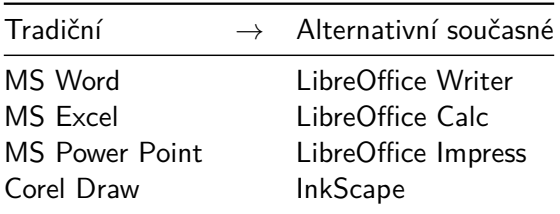

plus cloudová prostředí Google Apps, iWork

Nové možnosti pro energetiku a elektroenergetiku 2

### **Vývojová prostředí**

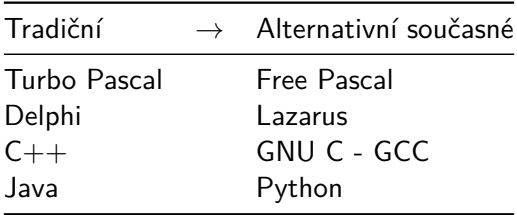

# Nové možnosti pro energetiku a elektroenergetiku 3

**I** Všeobecná výpočetní prostředí

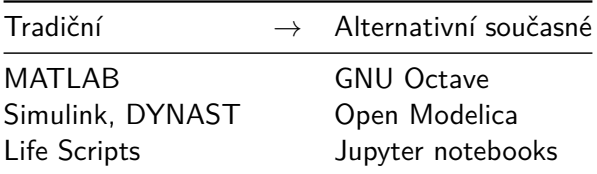

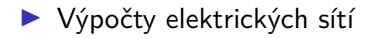

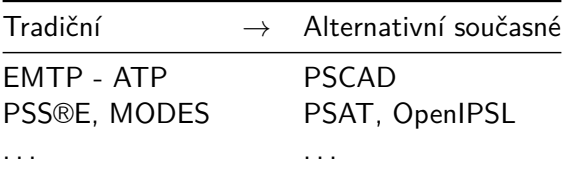

# Zpracování textů a dalších dokumentací snadno

- $\triangleright$  Systematicky nezbytné je oddělení obsahu a formy
- $\blacktriangleright$  Transparentní kontrola bez skrytých či automaticky "chytře" přidávaných atributů
- $\blacktriangleright$  Možnost vytvářet současně dokumenty pro tisk, www, prezentace, elektronické knihy, výukové interaktivní materiály, . . .
- $\blacktriangleright$  Týmová kooperativní spolupráce
- I Neomezené možnosti formátování písma, odstavců, tabulek, grafiky

Zpracování textů a dalších dokumentací snadno

- $\blacktriangleright$  Automatického zpracování číslování obrázků, tabulek, rovnic, rejstříků, veličin, seznamů literatury, poznámek pod čarou
- $\blacktriangleright$  Křížové odkazy na veškeré objekty
- ▶ Schopnost definování stylů a provádění hromadných změn
- $\blacktriangleright$  Nekompromisně kvalitní zpracování matematických vztahů
- ▶ Podpora českého jazyka
- $\blacktriangleright$  Kompatibilita se šablonami konferencí a časopisů

Nástroje na zpracování dokumentů

**Profesionální nástroje:** 

 $\blacktriangleright$  TeX, LaTeX

 $\blacktriangleright$  Adobe InDesign

 $\blacktriangleright$  Aldus/Adobe PageMaker

**Isou nekompromisní, ale náročné na instalaci a používání** 

▶ Odlehčené značkovací jazyky:

- ▶ Pro úpravu prostého textu a jeho následný převod na formátovaný text
- **IMožnosti omezené, ale podporují jednotnost zpracování**
- **Jednoduché, nenáročné a přesto předčí typicky používané aplikace typu MS-Word**

Odlehčené značkovací jazyky typu MarkDown

### Formátování písma: šikmo, **tučně**, zdrojový text, přeškrtnuté

**Markdown** 

\*šikmo\*, \*\*tučně\*\*, `zdrojový text`, ~~přeškrtnuté~~

### WWW - HTML

<p><em>šikmo</em>, <strong>tučně</strong>, <code>zdrojový text</code>, <del>přeškrtnuté</del></p>

### Pdf - Latex

\emph{šikmo}, \textbf{tučně}, \texttt{zdrojový\ text}, \sout{přeškrtnuté}

# MarkDown - Formátování odstavců

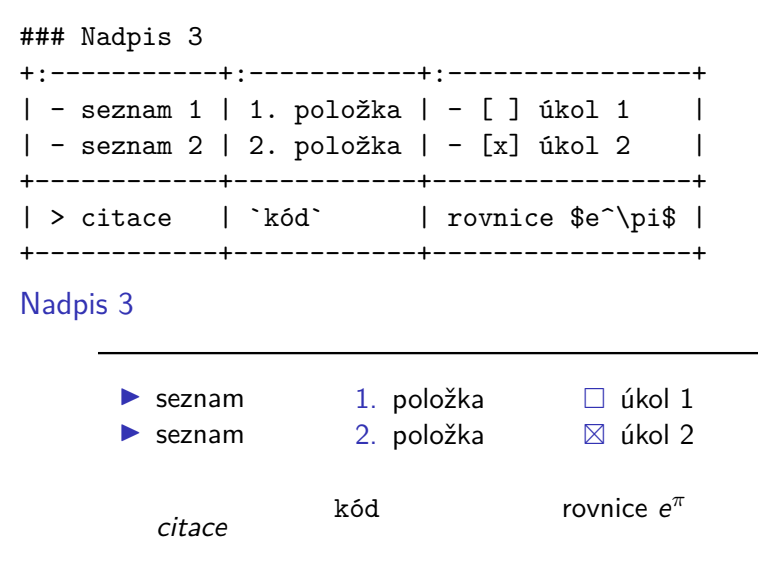

### <span id="page-15-0"></span>MarkDown - Možnosti exportu a importu PanDoc Možnosti vstupního formátu a výstupního formátu konverzního nástroje PanDoc ukazuje [obrázek.](#page-15-0)

 $($  ← = conversion from:  $\rightarrow$  = conversion to:  $\leftrightarrow$  = conversion from and to)

#### **Lightweight markup formats**

↔Markdown (including CommonMark and GitHub-flavored Markdown) ↔reStructuredText → AsciiDoc ↔Emacs Org-Mode ↔Emacs Muse → Textile ← txt2tags

#### **HTML formats**

 $\leftrightarrow$ (X)HTML 4  $HTMLS$ 

**Ebooks** ↔EPUB version 2 or 3 ↔FictionBook2

#### **Documentation formats**

→ GNU TexInfo ↔Haddock markup

#### **Roff formats**

↔roff man  $\rightarrow$  roff ms

#### **TeX formats**

↔LaTeX  $\rightarrow$  ConTeXt

#### **XML formats**

↔DocBook version 4 or 5 ↔JATS → TEI Simple

**Outline formats**  $\leftrightarrow$ OPML

#### **Word processor formats**

↔Microsoft Word docx ↔OpenOffice/LibreOffice ODT → OpenDocument XML

→ Microsoft PowerPoint

#### **Interactive notebook formats**

↔Jupyter notebook (ipynb)

#### **Page layout formats**

→ InDesign ICML

#### **Wiki markup formats**

↔MediaWiki markup

- ↔DokuWiki markup
- ← TikiWiki markup
- ← TWiki markup
- → Vimwiki markup
- → XWiki markup
- → ZimWiki markup
- ↔Jira wiki markup

#### **Slide show formats**

- → LaTeX Beamer
- → Slidy
- → reveal.js
- → Slideous
- $\rightarrow$  S5
- → DZSlides

#### **Custom formats**

→ custom writers can be written in lua.

#### **PDF**

→ via pdflatex, xelatex, lualatex, pdfroff, wkhtml2pdf, prince, or weasyprint.

### Obrázek 1: Pan Doc Formáty

# MarkDown - Vložení a odkazování obrázků

Obrázek v textu: ![Obrázek](PanDocFormaty.pdf) {width=80px height=40px}

 $\bullet$ Obrázek v textu:  $\bar{\equiv}$ **Lightweight markup formats** <sup>↔</sup>Haddock markup

Automaticky číslovaný obrázek s titulkem mimo text:

![Obrázek2](PanDocFormaty.pdf) {#JmenoObrazku2 .class width=80px height=40px}

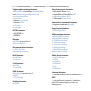

Obrázek 2: Obrázek2

[Odkaz na obrázek formátů PanDoc](#ObrPanDocFormaty). [Odkaz na obrázek formátů PanDoc.](#page-15-0)

### MarkDown - Možnosti kvalitní reprezentace matematiky

Vzorce na řádku s textem: 
$$
\gamma = \frac{1}{\sqrt{1-v^2/c^2}} \exists x \forall y (Rxy \equiv Ryx)
$$

Výsledný formát vzorce v textu:

 $e^x = \sum_{n=0}^{\infty} \frac{x^n}{n!} =$ \lim  $\{n\right\}$  (1+x/n)^n\$`

$$
e^x = \sum_{n=0}^{\infty} \frac{x^n}{n!} = \lim_{n \to \infty} (1 + x/n)^n
$$

Příklad vzorce mimo text:

$$
\text{ s^* = \sum_{n=0}^\infty \frac{x^n}{n!} = \lim_{n\rightarrow\in\infty} (1+x/n)^n
$$

$$
e^{x} = \sum_{n=0}^{\infty} \frac{x^{n}}{n!} = \lim_{n \to \infty} (1 + x/n)^{n}
$$

Křížové odkazy na číslované vztahy komfortně

Definovat matematiku a titulek takto:

\$\$ \frac{1}{2} \$\$ {#eq:jmenovzorce}

# (1)

A odkazovat na následující vzorec takto: [@eq:titulek2] [2](#page-19-0)

<span id="page-18-0"></span>1 2 Křížové odkazy na číslované vztahy komfortně 2

Jiná matematika:

 $$ $ a^2 + b^2 = c^2 $ $ { \{ \text{#eq:titlek2} \} }$ 

<span id="page-19-0"></span>
$$
a^2 + b^2 = c^2 \tag{2}
$$

A odkaz na první vzorec: [@eq:jmenovzorce] [1](#page-18-0)